## INTERN SHIP PROJECT REPORT ON

Enhancing productivity with Microsoft office Suite in Spice Institute Kanuru,Penamaluru mandal,Vijayawada,Krishna District,Andhra Pradesh.

## Submitted to Department of BOTANY

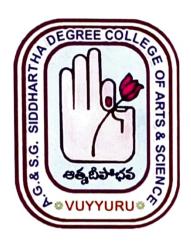

SUBMITTED BY V.SIDDHARTHA (20-314)III B.Sc. (BZC)

In partial fulfillment for the award of Degree of Bachelor of Science (B. Sc. BZC)

Project Supervisor: Ch. NARAYANA RAO
Supervisor of Spice Skills Institute

Mentor: N.RAMANA RAO
Lecturer in Botany

A. G & S.G. SIDDHARTHA DEGREE COLLEGE OF ARTS & SCIENCE, VUYYURU

(An Autonomous college in the jurisdiction of Krishna University)
Accredited by NAAC with "A" Grade

March 20th 2023-5th July 2023

## **CERTIFICATE**

This is to certify that the Internship Project work report entitled "Enchancing productivity with Microsoft Office Suite in Spice Institute ,Kanuru, Penamaluru mandal, Vijayawada , Krishna Dst. A.P"is a bonafide project report carried out by **V.SIDDHARTHA , III B.Sc. BZC with Roll no: 20-314,**submitted to the Department of Botany of AG & SG SIDDHARTHA DEGREE COLLEGE OF ARTS & SCIENCE, VUYYURU for the partial fulfillment of Degree of Bachelor of Science during the year 2022-2023.

DEMENTOR'T OF POTANT

A.G. & S.G. Siddharcha Arts & Science Degree College, YUXYURU-521 1/18 Head of the Department
Prod of the Department of Botany
A.G. & S.G. Siddhartha Arts & Science

Jogree College, VUYYUNU-521 165

Signature of the External Examiner

## **DECLARATION**

I hereby declare that the Internship Report entitled " Enchancing Productivity with Microsoft office Suite in Spice Institute, Kanuru, Penamaluru mandal, Vijayawada, Krishna Dist. A.P" is a genuine record of project work done by me under the guidance of NARAYANA RAO, Spice Skills Institute, Kanuru and the work presented in this report has not been submitted earlier.

V-Siddharthar

V.SIDDHARTHA

III B.Sc. BZC

20 -314